```
<!-- Função JavaScript que verifica se foi informado um arquivo para upload-->
<script language="JavaScript">
function verifica_arquivo()
  { 
    if (document.upload.arquivo.value=="") 
      { 
       alert("Informe um arquivo para upload !") 
       document.upload.arquivo.focus() 
       return false 
      }
   } 
</script>
<!DOCTYPE HTML PUBLIC "-//W3C//DTD HTML 4.0 Transitional//EN">
<html>
        <head>
                 <title>DundasUpload(Dundas.Upload.2) - Locaweb</title>
        </head>
        <body>
                 <center>
                 <h1>Upload de arquivos via DundasUpload(Dundas.Upload.2)</h1>
                         <form action="?upload=sim" method="post" enctype="multipart/form-data"
name='upload' onSubmit="return verifica_arquivo()">
                                  Arquivo: <input type="file" name="arquivo" size="60"><br>
                                  <input type='submit' value='Enviar'>
                         </form>
                         <a href='dundasupload.zip'>Donwload do Exemplo</a>
                         <br>
                         <a href='http://www.google.com.br/search?hl=pt-BR&q=Tutorial+Dundas+Up
load&btnG=Pesquisa+Google&meta=' target='blank'>Mais informações sobre o Dundas Upload</a><br>
                 </center>
                 <hr>
                 <%
                 'Declara as variaveis utilizadas no script
                 'DundasUpload, upload, caminho
                 If Request.QueryString("upload") = "sim" Then
                         'Define as variaveis a serem utilizadas no script
                         Dim DundasUpload, caminho, nomeArquivo, tamanho, contentType
                         'Determina o tempo máximo de execução do script em segundos
                         Server.ScriptTimeOut = 90
                          'Define o caminho onde o arquivo sera salvo. Exemplo: "e:\home\loginFt
p\web\caminhoDaSuaAplicacao"
                         caminho = Server.MapPath(".\upload\")
                         'Instancia o objeto na memória
                         Set DundasUpload = server.CreateObject("Dundas.Upload.2")
                                  'Determina o tamanho máximo do arquivo a ser carregado
                                  'DundasUpload.MaxFileSize = 1048576
                                  'Formata o nome do arquivo
```
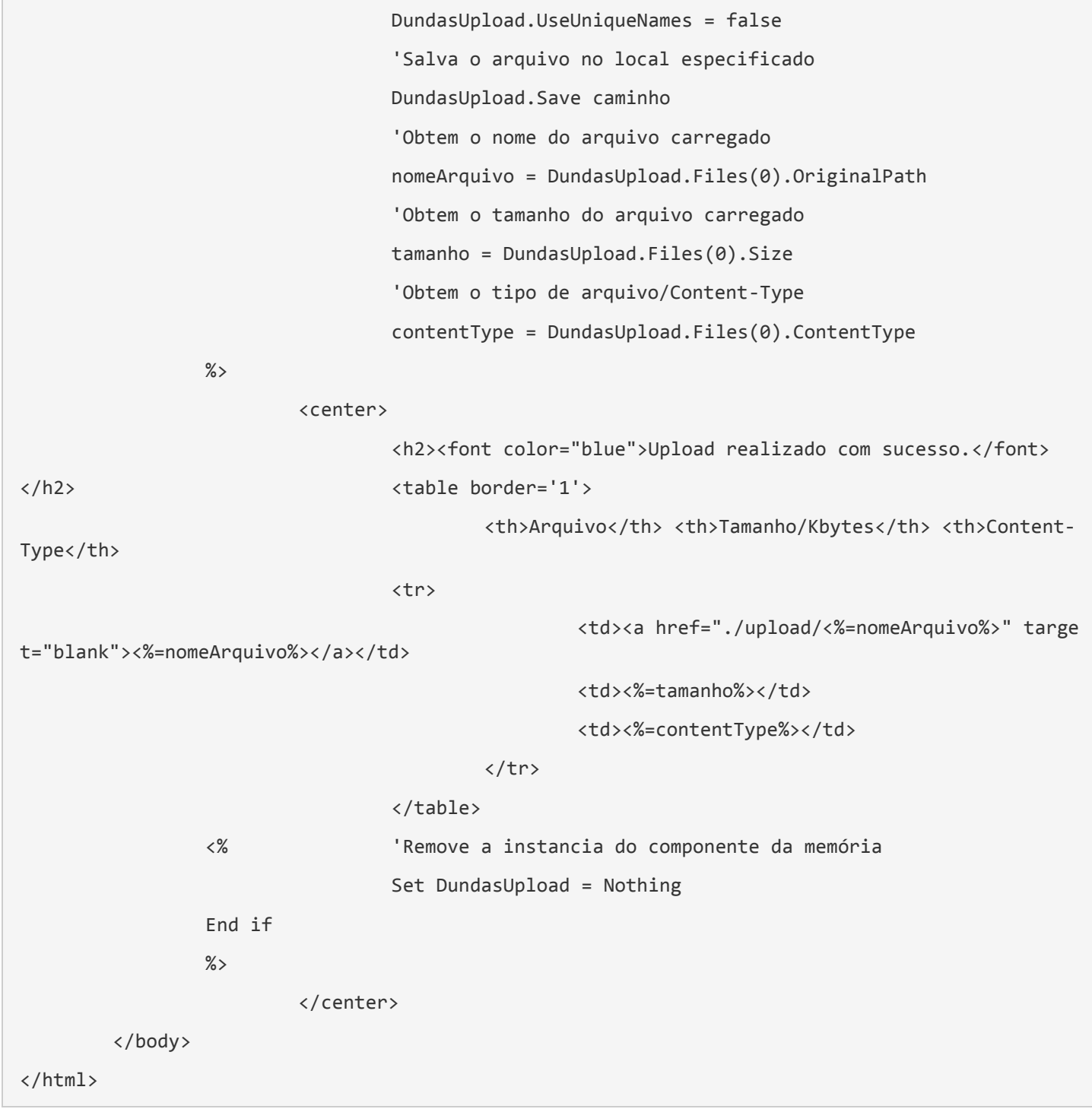